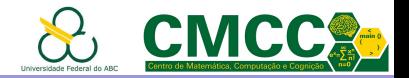

## Algoritmos e Estruturas de Dados I

# Breve revisão da linguagem C

#### Profa. Teoria: Mirtha Lina Fernández Venero, Sala 529-2, mirtha.lina@ufabc.edu.br

<http://professor.ufabc.edu.br/~mirtha.lina/aedi.html>

#### Prof. Prática: Paulo Henrique Pisani, Sala 507-2

paulo.pisani@ufabc.edu.br

<span id="page-0-0"></span><http://professor.ufabc.edu.br/~paulo.pisani/2019Q1/AEDI/index.html>

#### 11 de fevereiro de 2019

Atenção: Para assinar a presença de hoje, preencha o formulário disponível em <https://goo.gl/forms/khucA4AAdeWfrlOU2>

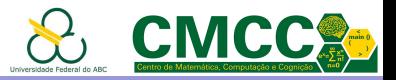

Introdução

Elementos básicos da linguagem C

[Ambiente de trabalho](#page-14-0)

[Vetores e Strings](#page-19-0)

Funções

[Estudo independente](#page-29-0)

Exercícios para casa

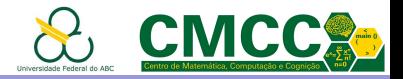

# Linguagem C desenvolvida por Dennis Ritchie, 1969-73

**TIOBE Programming Community Index** 

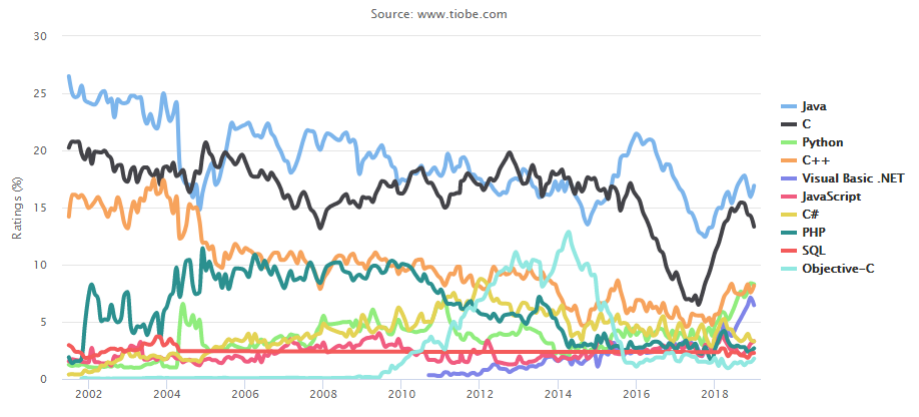

"C is quirky, flawed, and an enormous success.  $C++$  and Java, say, are presumably growing faster than plain C, but I bet C will still be around."

#### <span id="page-2-0"></span>[Dennis Ritchie'](https://en.wikipedia.org/wiki/Dennis_Ritchie)s [quotes](http://www.azquotes.com/author/12384-Dennis_Ritchie)

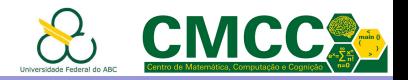

## Algumas características da linguagem C

- $\blacktriangleright$  linguagem estruturada, flexível, modular, de propósito geral, combina características de alto e baixo nível, referência para outras linguagens e.g.  $C_{++}$ , Java,  $C_{\#}$ , Go, Arduino, Verilog
- ▶ variedade de tipos de dados, operadores e funções predefinidas
- $\rightarrow$  *lingua franca*: livros didáticos, ..., desenvolvedores
- $\triangleright$  linguagem portável, com compiladores para todos os sistemas operacionais e plataformas de hardware
- $\triangleright$  compilador que gera programas muito eficientes

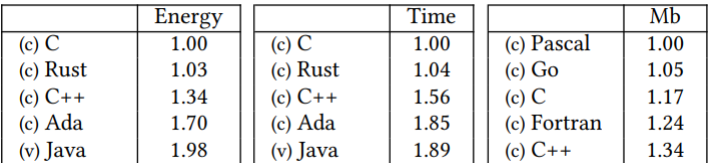

<span id="page-3-0"></span>[Energy efficiency across programming languages: how do energy, time, and memory relate?](http://greenlab.di.uminho.pt/wp-content/uploads/2017/09/paperSLE.pdf) [Proc. 10th ACM SIGPLAN International Conference on Software Language Engineering, 2017](http://greenlab.di.uminho.pt/wp-content/uploads/2017/09/paperSLE.pdf)

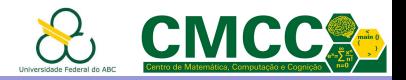

# Algumas características da linguagem C

- $\blacktriangleright$  linguagem estruturada, flexível, modular, de propósito geral, combina características de alto e baixo nível, referência para outras linguagens e.g.  $C_{++}$ , Java,  $C_{\#}$ , Go, Arduino, Verilog
- ▶ variedade de tipos de dados, operadores e funções predefinidas
- $\rightarrow$  *lingua franca*: livros didáticos, ..., desenvolvedores
- $\triangleright$  linguagem portável, com compiladores para todos os sistemas operacionais e plataformas de hardware
- $\triangleright$  compilador que gera programas muito eficientes
- $+/-$  ponteiros e funções para o gerenciamento de memoria
	- não é orientada a objetos (classes, encapsulation, data hiding, inheritance, polymorphism, constructors/destructors, genericity, runtime type checking, etc)

<span id="page-4-0"></span>"Anybody who comes to you and says he has a perfect language is either naive or a salesman." [Bjarne Stroustrup'](https://en.wikipedia.org/wiki/Bjarne_Stroustrup)s [quote](http://www.azquotes.com/author/14260-Bjarne_Stroustrup)

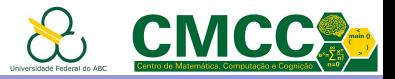

Introdução

Elementos básicos da linguagem C

[Ambiente de trabalho](#page-14-0)

[Vetores e Strings](#page-19-0)

Funcões

[Estudo independente](#page-29-0)

<span id="page-5-0"></span>Exercícios para casa

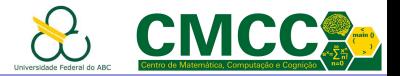

#### Tipos de Dados Básicos: Inteiros e Reais

<span id="page-6-0"></span>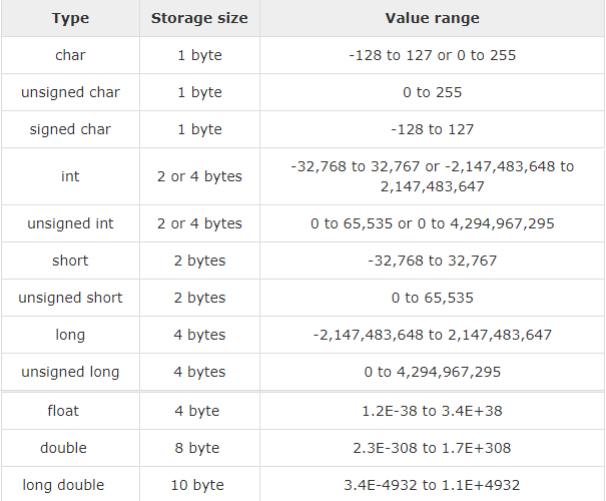

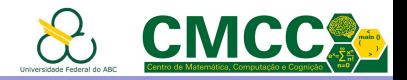

#### Tipos de dados simples, constantes e variáveis

- $\triangleright$  Além dos inteiros, incluem o tipo char e void que indica nenhum valor disponível;
- $\triangleright$  não existe tipo bool: qualquer valor diferente de zero é true enquanto zero representa false;

```
Declaração de variáveis: 1) tipo 2) identificadores 3) inicialização
       #define MPI 3.14
                                    // Constant declaration
       int main(void) {
         const int LENGTH = 10; // Constant declaration
         int i, j = 2, k; // Variable declaration
         float minSalary = 954.0;
         chan cann = 'H;
        ١
```
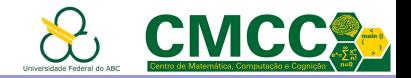

### Identificadores e palavras reservadas

As palavras reservadas de C não podem ser usadas como identificadores; as funções predefinidas também não.

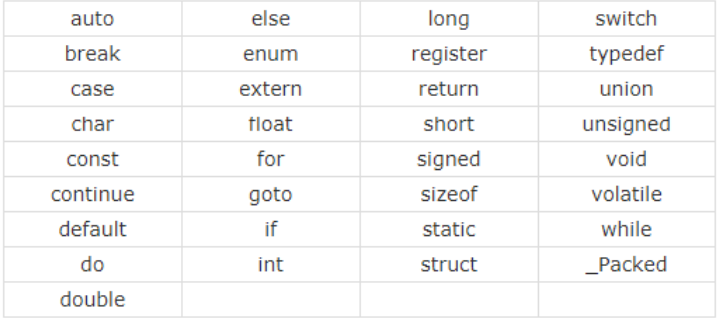

<span id="page-8-0"></span>Use identificadores descritivos nem muito curtos nem muito longos, come cando por minúscula. Sinta-se a vontade de usar um estilo próprio porém consistente que ajude na legibilidade do seu código!

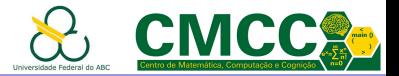

#### Saída e Entrada de dados, stdio.h

```
(i) en.copreference.com/w/c/io/fprintf
  Defined in header cetdin h>
 int printf( const char *restrict format, ... );
 int fprintf( FILE *restrict stream, const char *restrict format, ... );
 int sprintf( char *restrict buffer, const char *restrict format, ... );
```
(i) en.cppreference.com/w/c/io/fscanf

```
Defined in header <stdio.h>
int scanf( const char *restrict format, ... );
int fscanf( FILE *restrict stream, const char *restrict format, ... );
int sscanf( const char *restrict buffer, const char *restrict format, ... );
```
<span id="page-9-0"></span>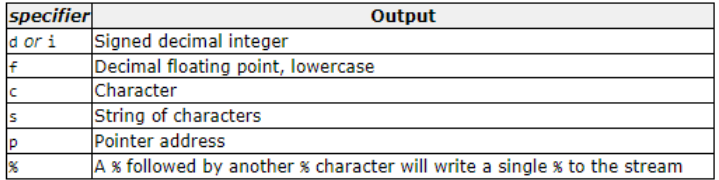

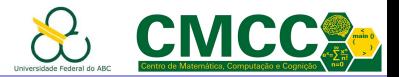

#### Exemplo de Entrada e Saída de dados

<span id="page-10-0"></span>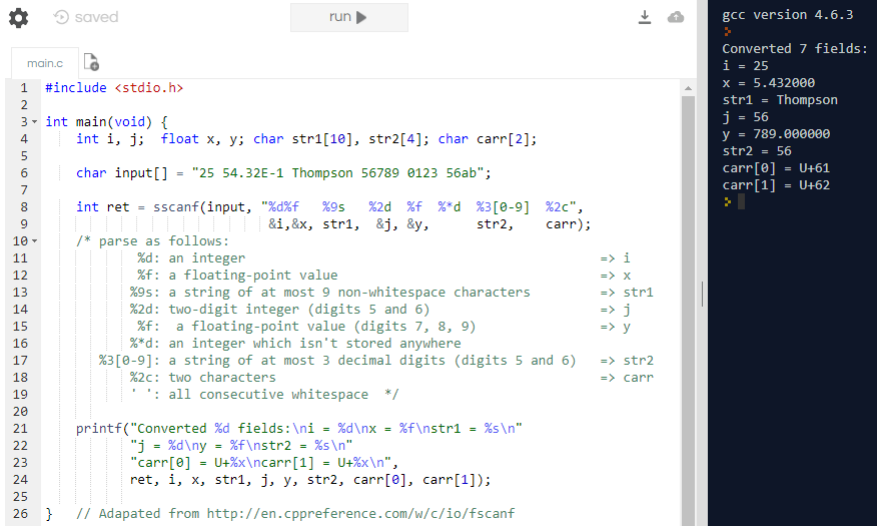

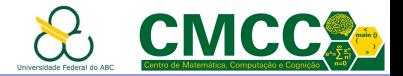

# Operadores (em ordem decrescente de prioridade)

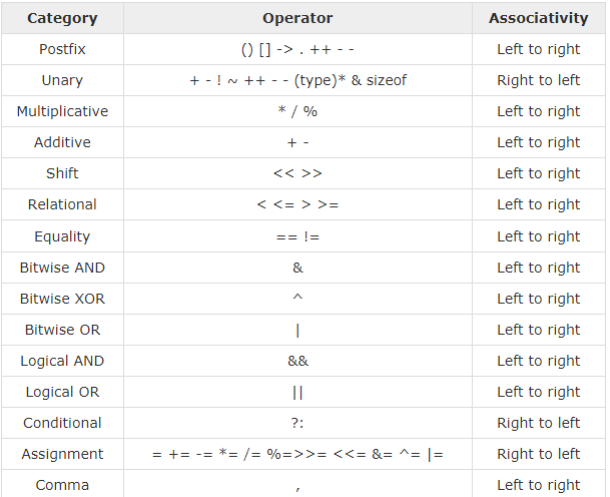

<span id="page-11-0"></span>Para usar outras funções matemáticas incluir as livrarias math.h e stdlib.h. Ver mais informação [aqui.](http://en.cppreference.com/w/c/numeric/math)

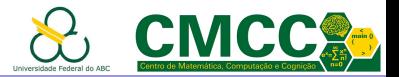

#### Instruções Condicionais

```
if(boolean expression) {
  /* statement(s) will execute if the boolean expression is true */
\} else {
   /* statement(s) will execute if the boolean expression is false */
```

```
switch(expression) {
   case constant-expression :
      statement(s):
      break; /* optional */
   case constant-expression :
      statement(s);break; /* optional */
   /* you can have any number of case statements */
   default : /* Optional */
   statement(s);
```
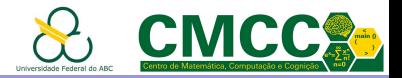

#### Laços

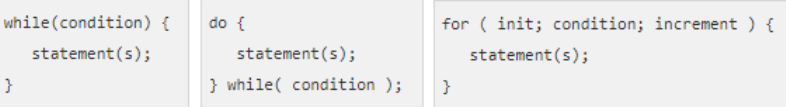

```
#include <stdio.h>
                                           // headers
\mathbf{1}\overline{2}3 -int main(void){
\overline{4}int i, j, n;// local variables definition
5
         scanf("%d", &n);
6 -for( i = 3; i < n; i+= 2 ){
\overline{7}i = 2;
            while(j \leftarrow (i / j)) { // how to avoid the division?
8 -if('i % j') there910
              1+111
            if( j > i / j ) printf("%d\n", i);
12
1314
         return 0;
15
```
#### <span id="page-13-0"></span>O que faz esse programa?

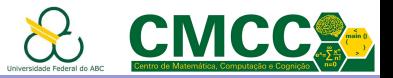

Introdução

Elementos básicos da linguagem C

#### [Ambiente de trabalho](#page-14-0)

[Vetores e Strings](#page-19-0)

Funcões

[Estudo independente](#page-29-0)

<span id="page-14-0"></span>Exercícios para casa

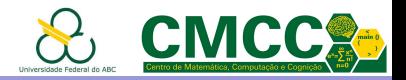

# Exemplos de ambientes de trabalho para C

- $\triangleright$  Editor de texto  $+$  gcc na linha de comando, e.g. em Linux
	- \$ gcc hello.c -o hello.exe
	- \$ ./hello.exe
- $\triangleright$  Ambiente de desenvolvimento integrado (IDE):
	- Netbeans para  $C/C++$ , Tutorial de instalação Linux, [Windows](http://professor.ufabc.edu.br/~mirtha.lina/UFABC/docAEDI/aedi01_pratica_netbeans_windows.pdf)
	- CodeBlocks, Tutorial de instalação
- <span id="page-15-0"></span> $\blacktriangleright$  Plataforma online
	- AWS Cloud9 <https://aws.amazon.com/pt/cloud9/?origin=c9io>
	- CodingGround [www.tutorialspoint.com/online\\_c\\_compiler.php](www.tutorialspoint.com/online_c_compiler.php)
	- <https://repl.it>

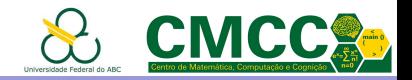

# Exercício 1 - Sequência de ADN

Uma sequência de ADN ou sequência genética é uma série de letras A, C,  $G \in T$ , representando os quatro nucleotídeos de uma cadeia de ADN - as bases adenina, citosina, guanina, timina

Exemplo: ACAAGATGCCATTGTCCCCCGGCCTCCTGCTGCTGC TGCTCTCGGGGCCACGGCCACCGCTGCCCTGCCCCTGGAGG e GTGGCCCCACCGGCCGAGACAGCGAGCA são exemplos de sequências de ADN

<span id="page-16-0"></span>► Escreva um programa que leia uma sequência letras terminada no caractere '\n' e determine se corresponde ou não a uma sequência genética. Seu programa deve usar a menor quantidade de memória possível.

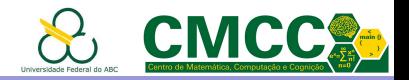

## Exercício 2 - Sequência Complementar de ADN

Cada sequência de ADN está ligada a uma sequência complementar onde A liga-se com T e C com G. Como resultado desta complementariedade, toda a informação contida numa das cadeias de ADN está também contida na outra, o que é fundamental para a replicação do ADN.

Exemplo: AAAGTCTGAC e TTTCAGACTG são sequências complementares

<span id="page-17-0"></span>► Escreva um programa que leia duas sequências de letras terminadas no caractere  $'\n\cdot$ , uma após a outra. Seu programa deve imprimir 0 se as duas sequências genéticas são complementares e 1 em outro caso, usando a menor quantidade de memória possível.

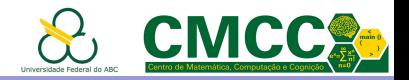

### Exercício 2 - Sequência Complementar de ADN

Cada sequência de ADN está ligada a uma sequência complementar onde A liga-se com T e C com G. Como resultado desta complementariedade, toda a informação contida numa das cadeias de ADN está também contida na outra, o que é fundamental para a replicação do ADN.

Exemplo: AAAGTCTGAC e TTTCAGACTG são sequências complementares

<span id="page-18-0"></span>► Escreva um programa que leia duas sequências de letras terminadas no caractere  $'\n\cdot$ , uma após a outra. Seu programa deve imprimir 0 se as duas sequências genéticas são complementares e 1 em outro caso, usando a menor quantidade de memória possível. Assuma que o tamanho máximo das sequências é 100.

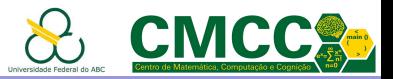

Introdução

Elementos básicos da linguagem C

[Ambiente de trabalho](#page-14-0)

[Vetores e Strings](#page-19-0)

Funcões

[Estudo independente](#page-29-0)

<span id="page-19-0"></span>Exercícios para casa

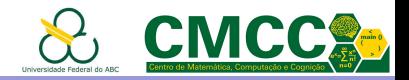

# Arrays (Vetores ou Arranjos)

Tipo de dados que permite armazenar um número fixo de valores dum mesmo tipo base e que podem ser referenciados usando um único identificador de variável.

- ▶ Declaração: TipoBase identificadorVar[NumElem]; int  $v1[3]$ ; int  $n = 3$ ; float  $v2[n]$ ;
- ▶ Declaração com Inicialização:

int  $v3[100] = \{0,1,2,3\},\$ float v $4[2] = \{1.5, 2, 3\};$  // instrução não válida

- ▶ Após a criação, não é possível mudar o número de elementos
- Acesso aos elementos (índices  $0..$ NumElem-1):  $v1$ [0]=1;  $v2$ [n-1]=v2[n-2];

<span id="page-20-0"></span>//instruções válidas porém semanticamente erradas  $v1[-1]=65$ :  $v2[n]=12.3$ :

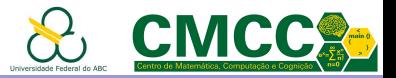

# Arrays (Vetores ou Arranjos)

```
\overline{\phantom{a}}main.c
     #include <stdio.h>
 1
 \overline{2}Ŕ
   \sim void main() {
 4
          int n:
 \overline{5}printf("Array size: "); scanf("%d", &n);
 6\overline{6}int v[n]:
          for(int i = 0; i < n; i++){
 7 -\overline{8}printf("v[%d] = \n\cdot \n, i);\overline{9}scanf("%d", %v[i]);if (v[i] 8 1)1011
                     printf("\n%d -> B\n", v[i]);
12else
                     printf("n%d \rightarrow A\n", v[i]);1314// Can we otimize this code?
15
16
17
     γ
18
```
#### <span id="page-21-0"></span>O que faz esse programa?

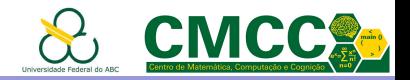

## Outros tipos estruturados - Strings

Uma string é um array de caracteres terminados por um caractere nulo ou valor zero.

- ▶ Declaração: char identificadorVar[NumElem]; char  $s1[5]$ ; int  $n = 5$ ; char  $s2[n]$ ; char  $*s3$ ;
- ▶ Declaração com Inicialização:

char  $s4[]={'H', 'o', '1', 'a', 0}, *s5 = "01á";$ 

▶ Diferentemente dos vetores, as strings podem ser imprimidas e lidas diretamente

```
printf("− %s!", s4);
scanf("%s", s1);gets(s2);
fgets(s2, 4, stdin); // opção mais recomendada
```
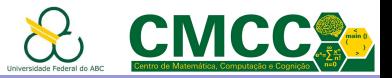

Introdução

Elementos básicos da linguagem C

[Ambiente de trabalho](#page-14-0)

[Vetores e Strings](#page-19-0)

#### Funções

[Estudo independente](#page-29-0)

<span id="page-23-0"></span>Exercícios para casa

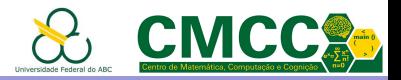

# returnType functionName(parameters){ inst }

- $\triangleright$  Somente podem devolver um valor de tipo básico ou ponteiro
- $\triangleright$  A instrução return pode estar em qualquer lugar do corpo
- ▶ A chamada function name (arguments) deve ter correspondência com a declaração. A transferência entre os parâmetros e os argumentos da chamada é sempre por valor

```
#include<stdio.h>
\overline{2}\overline{3}void readIntArr( int n, int arr[]);
4
\overline{5}void writeIntArr( int n, int arr[]);
6
\overline{7}int <math>main()</math>8 -9
         int numEl, n;
        printf("Digite o número de elementos do vetor: ");
10<sub>1</sub>11<sup>1</sup>scanf("%d", &numEl);
        int v[numEll:
12<sup>7</sup>13<sup>7</sup>readIntArr(numEl, v);
14writeIntArr(numE1, v);
15
         return 0:
16
```
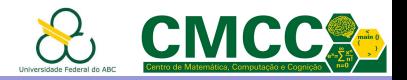

## Exercício 2 - Sequência Complementar de ADN

Cada sequência de ADN está ligada a uma sequência complementar onde A liga-se com T e C com G. Como resultado desta complementariedade, toda a informação contida numa das cadeias de ADN está também contida na outra, o que é fundamental para a replicação do ADN.

Exemplo: AAAGTCTGAC e TTTCAGACTG são sequências complementares

<span id="page-25-0"></span>► Escreva um programa que leia duas sequências de letras terminadas no caractere  $'\n\cdot$ , uma após a outra. Seu programa deve imprimir 0 se as duas sequências genéticas são complementares e 1 em outro caso, usando a menor quantidade de memória possível. Assuma que o tamanho máximo das sequências é 100.

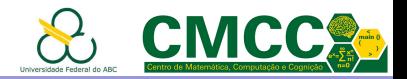

# Exercício 3 - Sequência ARNm

O ARN mensageiro (ARNm) leva ao ribossoma a informação genética para a síntese de proteínas específicas. O ARNm utiliza a sequência das bases G, A, U, e C que significam guanina, adenina, uracilo e citosina. A síntese do ARNm usa uma sequência de ADN como modelo num processo conhecido como transcrição. O ARNm resultante da transcrição é uma sequência de ADN complementar onde a timina é substituída por uracilo.

Exemplo: A sequência UUU CAG ACU corresponde à transcrição da sequência AAA GTC TGA.

<span id="page-26-0"></span>Cada conjunto de três bases consecutivas de ARNm (codão) é responsável pela codificação de um aminoácido ou indicam o ponto de início ou fim de tradução da cadeia de ARNm. A seguinte tabela mostra a relação entre os codões e os respectivos aminoácidos.

#### Apresentação da Disciplina [Fun¸c˜oes](#page-27-0)

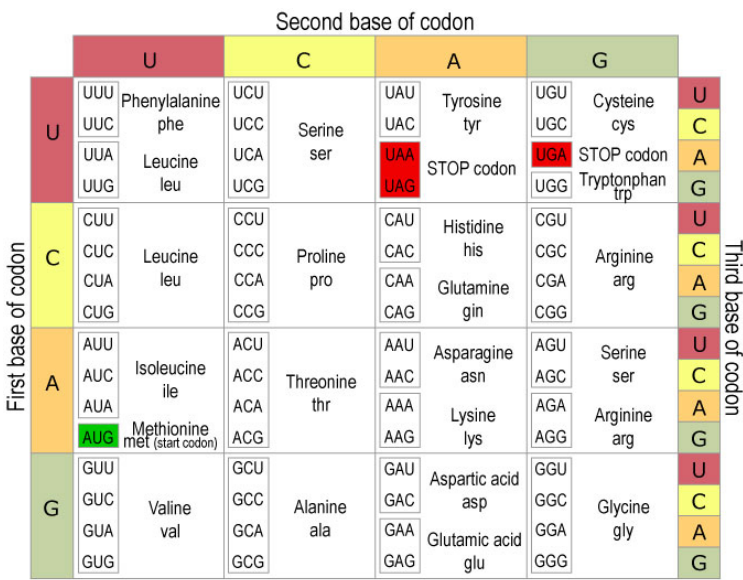

<span id="page-27-0"></span>© Clinical Tools, Inc.

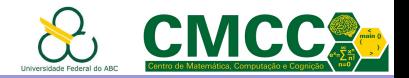

### Exercício 3 - Sequência ARNm

Exemplo: A sequência TACGGACATAACACCTGCATC gera o ARNm AUGCCUGUAUUGUGGACGUAG que gera a sequência de aminoácidos: MET PRO VAL LEU CYS THR STOP.

<span id="page-28-0"></span>► Escreva um programa que leia uma sequências de letras terminada no caractere  $\ln$  e determine a sequência de aminoácidos que será codificada. Essa sequência deve começar como o codão de começo (MET - que também pode aparecer em outras partes da sequência) e terminar com um cod˜ao STOP. Nesse caso, seu programa deve imprimir 0 seguido da sequência de aminoácidos codificados com 3 letras maiúsculas (exceto o STOP) separados por um espaço ou 1 em caso contrário. Use a menor quantidade de memória possível. Assuma que o tamanho máximo da sequência de entrada é 1000

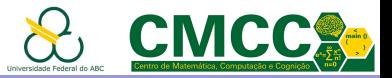

Introdução

Elementos básicos da linguagem C

[Ambiente de trabalho](#page-14-0)

[Vetores e Strings](#page-19-0)

Funcões

[Estudo independente](#page-29-0)

<span id="page-29-0"></span>Exercícios para casa

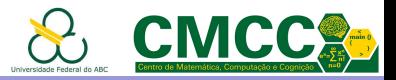

#### **Estruturas**

Enquanto os vetores permitem armazenar, vários elementos de dados dum único tipo usando só um identificador de variável. as estruturas permitem armazenar elementos de dados de tipos diferentes.

<span id="page-30-0"></span>Para acessar cada elemento de dado duma estrutura (*campo-field*) é usado o operator ponto (.)

```
struct [structure tag] {
  member definition:
  member definition:
  [one or more structure variables];
```

```
#include <stdio.h>
```

```
struct Books {
   char title[50];
   char
         author[50];
   chan
          subject[100]:
   int
          book id:
\mathcal{H}
```

```
void printBook( struct Books book ) {
   printf( "Book title : %s\n", book.title);
   printf( "Book author : %s\n", book.author);
   printf( "Book subject : %s\n", book.subject);
   printf( "Book book id : %d\n", book.book id);
```
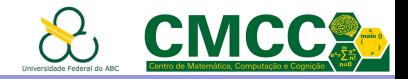

# Números (pseudo-) aleatórios

Para gerar números aleatórios deve ser usada a função rand(). No entanto, antes deve ser usada a função  $srand()$ , uma vez no início do programa. Ver mais informações [aqui.](https://stackoverflow.com/questions/822323/how-to-generate-a-random-number-in-c)

```
\#include estdio h>
\#include <stdlib.h>
\#include stime h>
int main(void)
    srand(time(NULL)); //use current time as seed for random generator
    int random variable = rand();
    printf("Random value on [0,%d]: %d\n", RAND MAX, random variable);
```
Possible output:

<span id="page-31-0"></span>Random value on [0 2147483647]: 1373858591

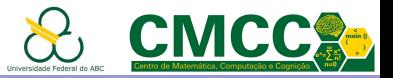

Introdução

Elementos básicos da linguagem C

[Ambiente de trabalho](#page-14-0)

[Vetores e Strings](#page-19-0)

Funcões

[Estudo independente](#page-29-0)

<span id="page-32-0"></span>Exercícios para casa

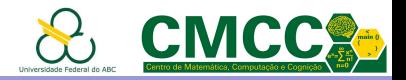

#### Exercícios para casa

Escreva programas C (definindo funções apropriadas) para:

1. dado um inteiro  $k > 1$ , gerar uma sequência de M números inteiros aleatórios e determinar se a sequência contem pelo menos uma sub-sequência de até  $k$  números consecutivos. Faça o programa imprimir todas as sub-sequências máximas

Exemplo: Para  $k = 4$  suponha que a sequência aleatória é 8,-10,4,-2,-1,0,1,2,50,51,54. Essa sequência contem as sub-sequências  $-2,-1,0,1,-1,0,1,2$  e  $50,51$ 

<span id="page-33-0"></span>2. gerenciar uma agenda de contatos. Para cada contato deve-se armazenar Nome, Telefone e Email. Seu programa deve dar as seguintes opções ao usuário: Inserir um contato no final da agenda, Buscar dados pelo Nome, Buscar dados pelo Telefone, Mostrar Agenda e Sair.

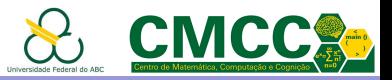

Introdução

Elementos básicos da linguagem C

[Ambiente de trabalho](#page-14-0)

[Vetores e Strings](#page-19-0)

Funcões

[Estudo independente](#page-29-0)

<span id="page-34-0"></span>Exercícios para casa

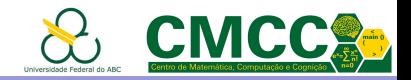

# Bibliografia e Links úteis

- $\triangleright$  Beginning C, Ivor Horton, 5th ed. 2013 <https://github.com/apress/beg-c-5th-edition>
- ► C How to Program, Paul J. Deitel & Harvey Deitel, 8th ed. 2015
- ▶ C Programming Language, Brian W. Kernighan & Dennis Ritchie. 1988
- $\triangleright$  Essential C. Nick Parlante. 2003

<http://cslibrary.stanford.edu/101/EssentialC.pdf>

- ▶ <https://www.tutorialspoint.com/cprogramming/index.htm>
- <span id="page-35-0"></span> $\triangleright$  Slides de Programação Estruturada, Fabrício Olivetti de França, Jesús P. Mena-Chalco, [Paulo Henrique](http://professor.ufabc.edu.br/~paulo.pisani/2019Q1/AEDI/PE/index.html) [Pisani](http://professor.ufabc.edu.br/~paulo.pisani/2019Q1/AEDI/PE/index.html)